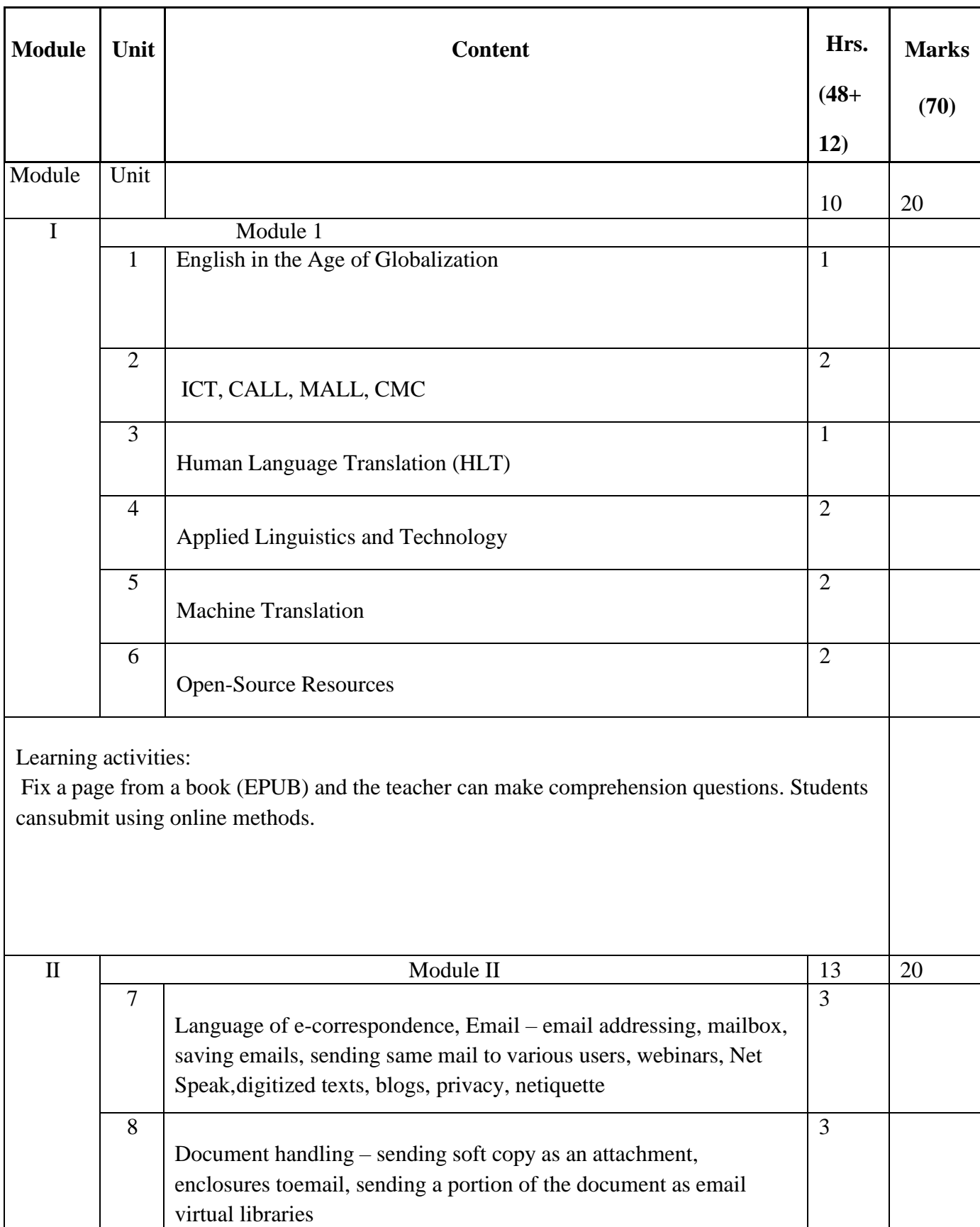

## **Vocational Minor 1 – English for Digital Communication – FEN1VN101**

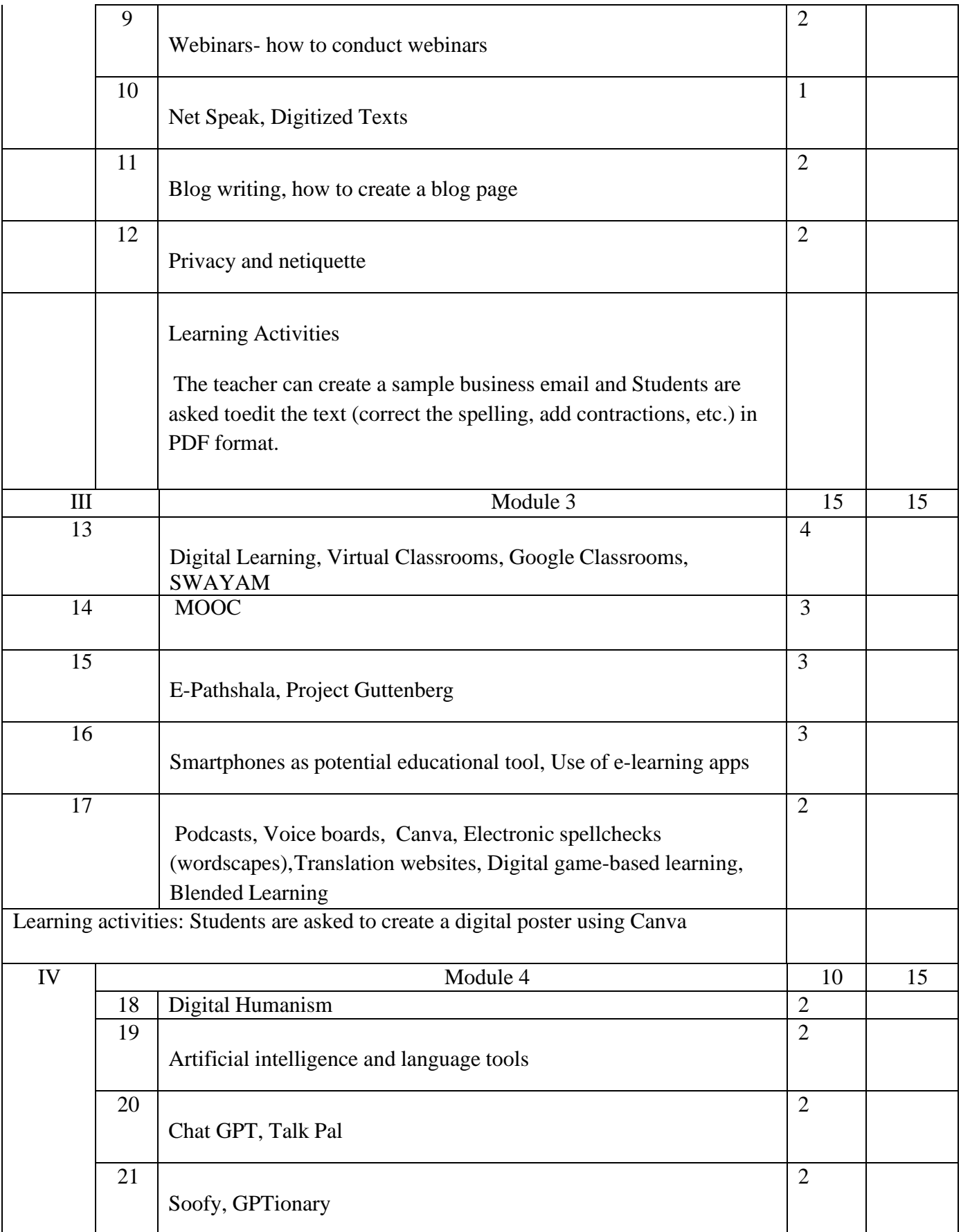

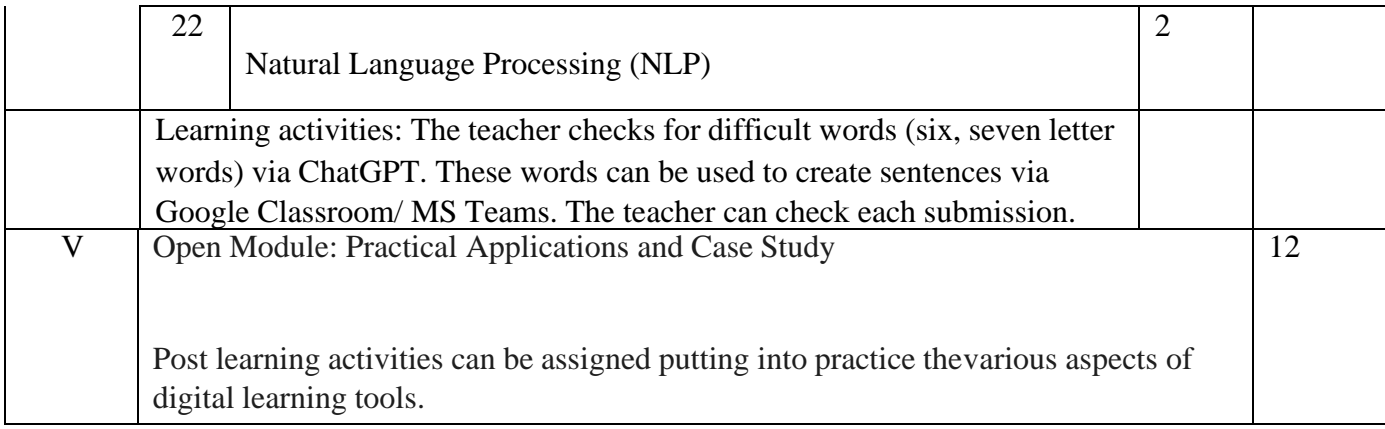